# **Изменения в конфигурации «1С: Бухгалтерия 8 для Эстонии» (сборка 1.6.41.4)**

#### **Введение**

Данный документ описывает изменения в конфигурации по сравнению со сборкой 1.6.40.3. **Внимание:** перед обновлением конфигурации **ОБЯЗАТЕЛЬНО** сделайте архив базы данных!

#### *Банк и касса:*

#### *Документ «Приход денег на счет»*

Модернизирован документ «Приход денег на счет» - в меню «Операции» добавлена кнопка «Запомнить счета шапки». Если на закладке «Конвертация» перевыбрать счета и нажать «Запомнить счета шапки», то выбранные счета сохранятся.

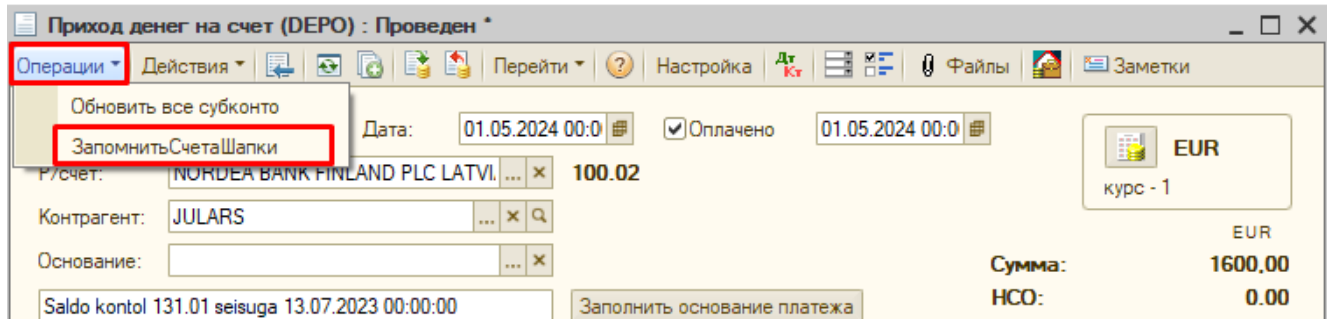

#### *Документ «Платежное поручение»*

В документ Платежное поручение добавлена настройка проверки наличия задолженности. При установленной настройке не будет выводиться служебное сообщение: «В строке номер "1" табличной части "Список прочее": Отсутствует долг по оплачиваемому документу на: 10.05.2024 00:00:00»

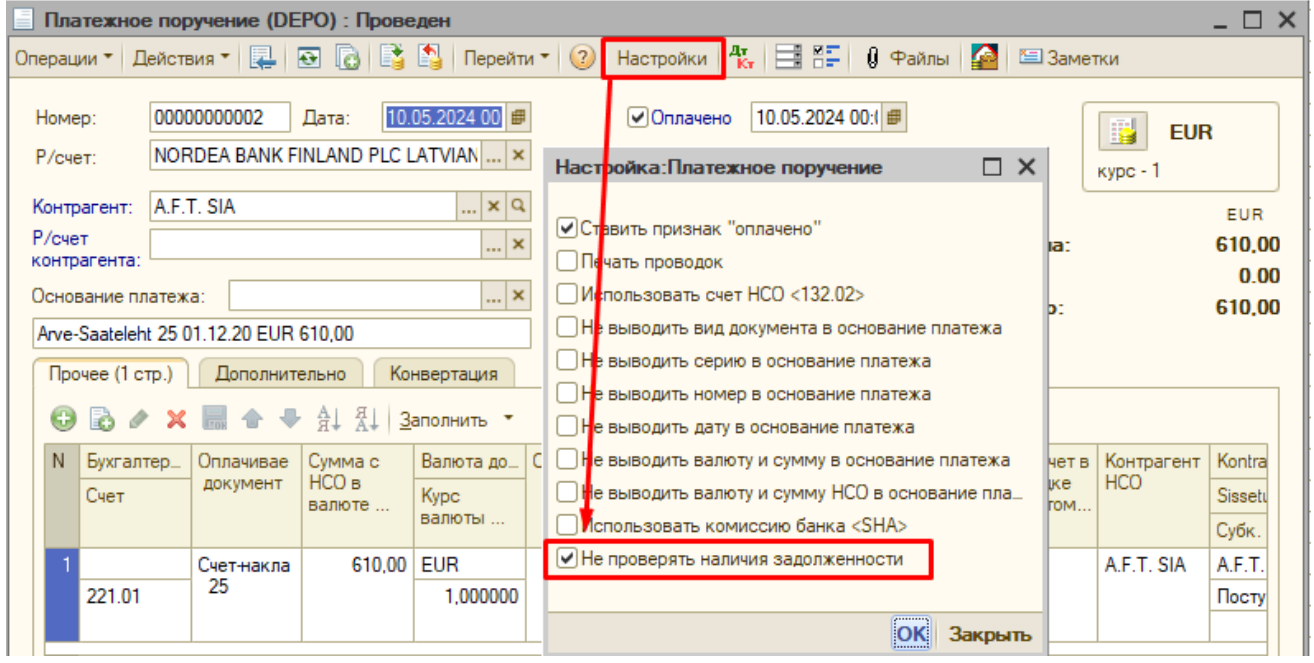

«1С:Бухгалтерия 8 для Эстонии», конфигурация SIA «1C:ANDI M» Сборка 1.6.41.4 Дата выпуска обновления 24.05.2024.

### *Документы «Платежное поручение», «Приход денег на счет», «Приходный кассовый ордер» и «Расходный кассовый ордер»*

В документах Платежное поручение, Приход денег на счет, Приходный кассовый ордер и Расходный кассовый ордер изменена процедура контроля задолженности контрагента – теперь, как и в подборе неоплаченных документов, проверка задолженности на конец дня.

## *Прочее:*

#### *Документ «Оприходование товара»*

В документ Оприходование товара добавлена возможность оприходования по разным складам.

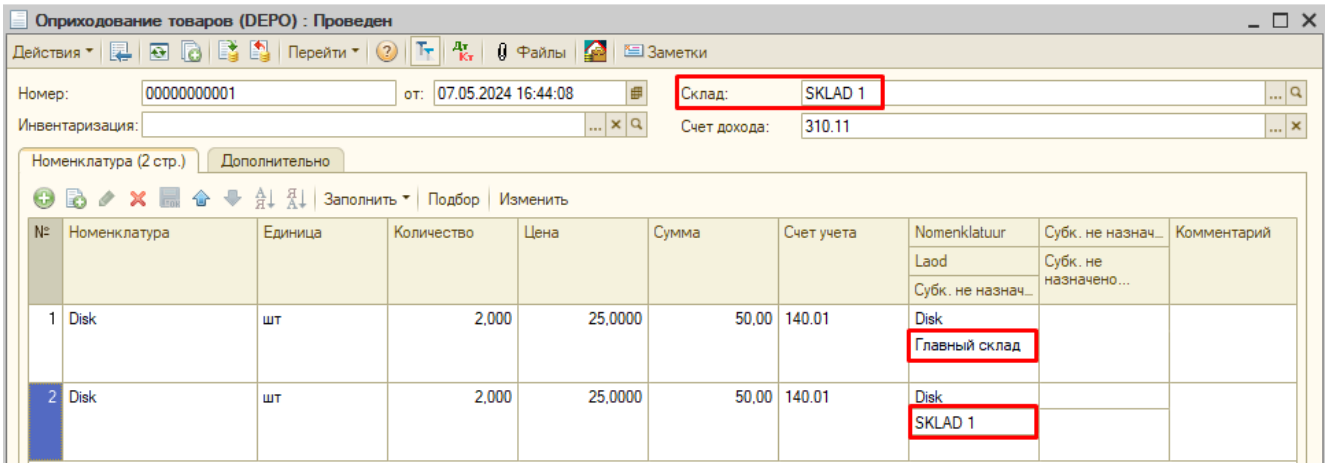

#### *Процедура пометки на удаление*

Модернизирована процедура пометки на удаление документов с прикрепленными файлами при пометке на удаление документа (или снятии пометки) также автоматически будут помечены на удаление прикрепленные файлы.

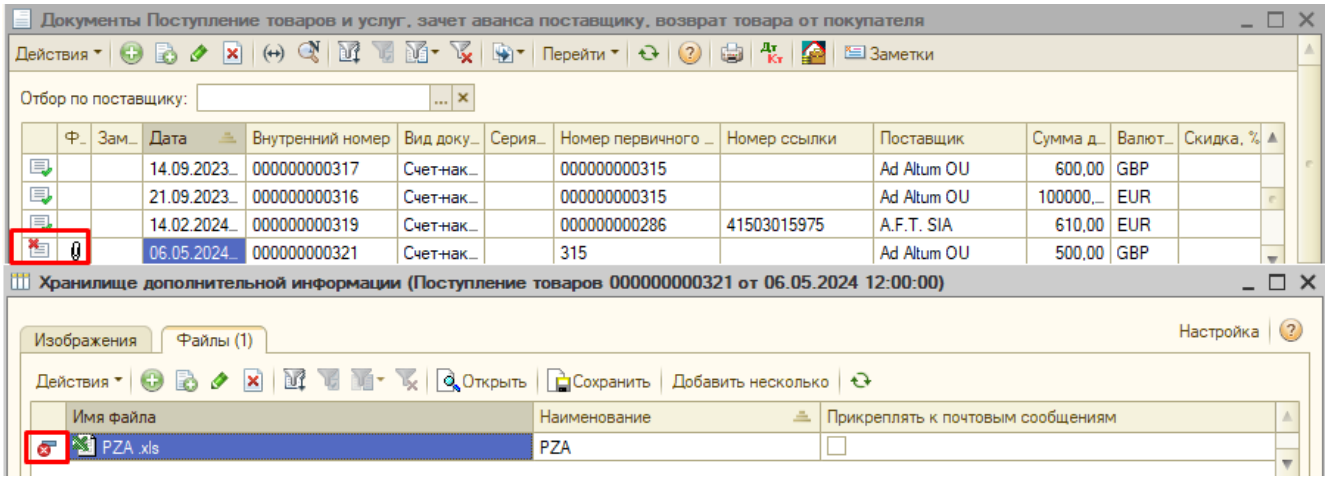